Государственное бюджетное образовательное учреждение Свердловской области, реализующее адаптированные основные общеобразовательные программы,

> «Центр психолого-медико-социального сопровождения «Эхо» ГБОУ СО «ЦПМСС «Эхо»

Согласована протокол заседания ЭМС №46 от 09.06.2022

Утверждена: приказ № 61 от 09.06.2022

**Рабочая программа по компьютерной графике для обучающихся 11 класса на 2022-2023 учебный год**

> Составитель: Разумова Анна Владимировна, учитель ВКК

Екатеринбург 2022

### **ПОЯСНИТЕЛЬНАЯ ЗАПИСКА**

Рабочая программа по компьютерной графике для 10, 11, 12 классов ГБОУ СО ЦПМСС «Эхо» составлена на основе:

1. Федерального компонента государственного стандарта основного общего образования, утверждённого приказом №1089 от 05.03.2004г. Министерства образования и науки РФ «Об утверждении федерального компонента государственных стандартов начального общего, основного общего и среднего (полного) общего образования» (Редакция от 23 июня 2015);

Рабочая программа по предмету «Компьютерная графика» для средней школы составлена в соответствии со следующими нормативными документами:

- Федеральный закон «Об образовании в Российской Федерации» от 29.12.2012 № 273-ФЗ (ред.от.07.05.2013);
- Типовое положение об общеобразовательном учреждении, утвержденное постановлением Правительства Российской Федерации от 19.03.2001 № 196;
- Федеральный компонент государственного стандарта общего образования, утвержденный приказом МО РФ «Об утверждении федерального компонента государственных стандартов начального общего, основного общего и среднего (полного) общего образования» от 05.03.2004 № 1089;
- Приказ Минобрнауки РФ от 31.01.2012 № 69 «О внесении изменений в федеральный компонент государственных образовательных стандартов начального общего, основного общего и среднего (полного) общего образования, утвержденный Приказом Министерства образования Российской Федерации от 5 марта 2004 г. № 1089»;
- Федеральный базисный учебный план для образовательных учреждений Российской Федерации, утвержденный приказом МО РФ от 09.03.2004 № 1312 «Об утверждении федерального базисного учебного плана и примерных учебных планов для образовательных учреждений Российской Федерации, реализующих программы общего образования»;
- Приказ Минобрнауки РФ от 01.02.2012 № 74 «О внесении изменений в федеральный базисный учебный план и примерные учебные планы для образовательных учреждений Российской Федерации, реализующих программы общего образования, утвержденные приказом Министерства образования Российской Федерации от 9 марта 2004 г. N1312»;
- Постановление Главного государственного санитарного врача Российской Федерации от 29.12.2010 № 189 «Об утверждении СанПиН 2.4.2.2821-10 «Санитарноэпидемиологические требования к условиям и организации обучения в общеобразовательных учреждениях» (с изменениями на 29.06.2011);
- Письмо Министерства образования и науки Российской Федерации департамента государственной политики в образовании от 10 февраля 2011г. № 03-105 «Об использовании учебников и учебных пособий в образовательном процессе»;
- Примерной программы основного общего образования по компьютерной графике;
- Программа разработана на основе авторской программы «Компьютерная графика» для 8-10 классов средней общеобразовательной школы на базовом уровне, автор Полубабкина Л.И. – Краснодар: МИР КУБАНИ, 2006 г.
- Залогова Л.А. Компьютерная графика. Элективный курс: Учебное пособие М.:БИНОМ. Лаборатория знаний, 2009 г.
- Залогова Л.А. Компьютерная графика. Элективный курс: Практикум- М.:БИНОМ. Лаборатория знаний, 2006 г.
- Постановлением главного государственного санитарного врача РФ № 26 от 10 июля 2015 г. «Об утверждении СанПин 2.4.2.3286-15 «Санитарно-эпидемиологические требования к условиям и организации обучения и воспитания в организациях, осуществляющих образовательную деятельность по адаптированным основным общеобразовательным программам для обучающихся с ОВЗ»
- Учебным планом ООО ГБОУ СО ЦПМСС «Эхо» для глухих обучающихся.

В связи с психофизическими особенностями обучающихся ГБОУ СО ЦПМСС «Эхо» и длительностью обучения, в программу данного курса были внесены изменения: увеличено количество часов на усвоение некоторых тем, пролонгированы сроки освоения программы.

Рабочая программа выполняет две основные функции:

- 1. **Информационно-методическая функция** позволяет всем участникам образовательного процесса получить представление о целях, содержании, общей стратегии обучения, воспитания и развития учащихся средствами данного учебного предмета.
- 2. **Организационно-планирующая функция** предусматривает выделение этапов обучения, структурирование учебного материала, определение его количественных и качественных характеристик на каждом из этапов, в том числе для содержательного наполнения промежуточной аттестации учащихся.

#### **Общая характеристика учебного предмета:**

Информатика в ее части «Компьютерная графика» – это естественнонаучная дисциплина о закономерностях протекания информационных процессов в системах различной природы, а также о методах и средствах их автоматизации.

Многие положения, развиваемые информатикой, рассматриваются как основа создания и использования информационных и коммуникационных технологий — одного из наиболее значимых технологических достижений современной цивилизации. Вместе с математикой, физикой, химией, биологией курс информатики закладывает основы естественнонаучного мировоззрения.

Курс «компьютерная графика» информатики основной школы является частью непрерывного курса информатики, который включает в себя также пропедевтический курс в начальной школе и обучение информатике в старших классах (на базовом или профильном уровне). В настоящей программе учтено, что сегодня, в соответствии с Федеральным государственным стандартом начального образования, учащиеся к концу начальной школы должны обладать ИКТкомпетентностью, достаточной для обучения.

Курс «Компьютерная графика» предлагает приобретение первоначальных знаний о работе в графическом пакете Corel Draw, Adobe Photoshop. Формирование навыков работы на компьютере, позволяющих решать поставленные задачи по дизайнерским разработкам, а также способствующим формированию качества творчески думающей, активно действующей и легко адаптирующейся личности, реально оценивающей результаты этапов выполнения своей работы. Сформировать адекватную самооценку собственной профессиональной значимости, привлечь его внимание к общественному статусу работника, чья профессия связана с компьютерной графикой. Рассмотреть COREL DRAW как программный продукт, позволяющий решать широкий спектр задач и являющийся на сегодняшний день наиболее распространенным и удобным в решении дизайнерских задач. Научить с помощью COREL DRAW создавать: иллюстрации, чертежи, девизы, текстовые документы; фотореалистические изображения; графики, рисунки, пиктограммы; изображения высокого качества с оригинала с низкой степенью разрешения.

В период обучения учащиеся должны освоить характерные приемы и способы графического дизайна. Уровень сложности вопросов таков, что к их рассмотрению можно привлечь значительное число учащихся, а не только наиболее сильных. В период обучения учащиеся должны освоить характерные приемы и способы графического дизайна: развитие пространственного мышления, пробуждение интереса учащихся к данной сфере деятельности; развитие самостоятельности и способности учащихся решать творческие задачи; выполнение профессионально пробы с целью адекватного профессионального самоопределения. Организация изучения теоретического материала сочетается с выполнением обязательных практических заданий и индивидуальных работ, связанных с изучением возможностей программы. Приобретение учащимися теоретических знаний и практических навыков, необходимых для дальнейшей практической деятельности.

Работа с компьютерной графикой - одно из самых популярных направлений использования персонального компьютера, причём занимаются этой работой не только профессиональные художники и дизайнеры. На любом предприятии время от времени возникает необходимость в подаче рекламных объявлений в газеты и журналы или просто в выпуске рекламной листовки или буклета. Крупные фирмы заказывают такую работу специальным дизайнерским бюро или рекламным агентствам. Малые предприятия, имеющие ограниченный бюджет, часто обходятся собственными силами и доступными программными средствами. Без компьютерной графики не обходится ни одна современная мультимедийная программа. Работа над графикой занимает до 90% рабочего времени программистских коллективов, выпускающих программы массового применения. Основные трудозатраты в работе редакций и издательств тоже составляют художественные и оформительские работы с графическими программами. Именно этим и определяется *актуальность* представленного курса.

Общеобразовательная школа призвана способствовать воспитанию гармонически развитой личности. Формирование художественной культуры, как неотъемлемой части культуры духовной становится одной из важнейших задач нашей школы на сегодняшний день. Детям необходимо помочь в определении приоритетов при выборе будущей профессии.

- привить навыки сознательного и рационального использования  $\Pi K;$
- знакомство с методами представления графических изображений;
- изучение возможностей векторного графического редактора.
- представление об использовании мультимедийных презентаций в практической деятельности;
- знакомство с приемами работы над мультимедийными презентациями.

Область информатики, занимающаяся методами создания и редактирования изображений с помощью компьютеров, называют компьютерной графикой.

Основное внимание в курсе «Компьютерная графика» уделяется созданию иллюстраций и редактированию изображений, т.е. векторным программам.

Знания, полученные при изучении курса «Компьютерная графика», учащиеся могут использовать при создании рекламной продукции, для визуализации научных и прикладных исследований в различных областях знаний — физике, химии, биологии и др. Созданное изображение может быть использовано в докладе, статье, мультимедиа-презентации, размещено на Web- странице или импортировано в документ издательской системы. Знания и умения, приобретенные в

результате освоения курса «Компьютерная графика», являются фундаментом для дальнейшего создания компьютерных графических изображений.

Предлагаемая программа посвящена основам компьютерной, в частности векторной, графики, для изучения предлагается программа CorelDRAW. Основной тип занятий - практикум.

Знания, умения, навыки, способы деятельности, сформированные у школьников при изучении данного курса, будут востребованы не только в выбранной ими последующей профессиональной деятельности, но и уже в школе.

Программа обучения рассчитана на следующий уровень подготовки учащихся:

- базовые знания по информатике;
- владение основными приемами работы в операционной среде MicrosoftWindows не ниже версии 95;
- если же дети не обладают необходимыми знаниями, то необходимо перед изучением представленного курса изучить основы работы на компьютере (хотя бы на уровне запуска программы, открытия и сохранения файла).

Весь курс разбит на три раздела.

- введение в компьютерную графику теоретическое знакомство с основами компьютерной графики.
- работая в графическом редакторе CorelDRAW (векторная графика) дети знакомятся с понятием «объект» и учатся комбинировать их, создавая свои, рисуя различные схемы, иллюстрации и рекламные объявления.
- индивидуальные задания учащихся. Тема для индивидуального проекта может быть предложена учителем.

## **Рабочая программа по предмету дополняется программой коррекционной работы, которая является ее неотъемлемой частью.**

Основная методическая установка курса — обучение навыкам самостоятельной работы по созданию графических композиций.

Основной тип занятий — практикум. Все задания курса выполняются с помощью персонального компьютера и необходимых программных средств.

В результате изучения курса студент должен обладать следующими *компетенциями:*

- Владение элементами художественно-творческих компетенций читателя, слушателя, исполнителя, художника при проектировании дизайна, создании макета, произведений компьютерной графики;
- Осознание наличия определенных требований к продукту своей деятельности;
- Анализ достоинств и недостатков аналогов собственного продукта;
- Умение работать в группе, искать и находить компромиссы;
- Умение формулировать собственные учебные цели, например, при создании рисунка;
- Умение принимать решение в случае нестандартной ситуации, брать ответственность на себя;
- Осуществлять индивидуальную образовательную траекторию.

### **Цели и задачи курса компьютерная графика:**

## **Изучение компьютерной графики направлено на достижение следующих целей:**

- 1. Дать глубокое понимание принципов построения и хранения векторных изображений.
- 2. Дать ученикам инвариантные фундаментальные знания в области, связанной с информационными технологиями, которая, вследствие непрерывного обновления и изменения в аппаратных средствах выходит на первое место в формировании научного информационно-технологического потенциала общества.
- 3. Формирование у детей целостного миропонимания и научного мировоззрения в искусстве через овладение современными средствами работы в области компьютерных технологий и непрерывность образования в течении всей жизни.
- 4. Формирование у учащихся нравственно эстетической отзывчивости на прекрасное и безобразное в жизни и в искусстве.
- 5. Развивать творческие способности учеников, позволяющие им реализовать свои интересы в областях, выходящих за рамки содержания школьного образования.
- 6. Показать, что, владея устойчивыми навыками работы в графических программах существенно повышается вероятность быть востребованным на рынке груда.
- 7. Формирование у детей и молодежи трудовой мотивации, активной жизненной и профессиональной позиции, обучение основным принципам построения профессиональной карьеры и навыками поведения на рынке труда.

*Задача предмета* - помочь учащимся полюбить новый вид искусства - компьютерную графику, познакомить их с особенностями работы в графических программах.

*Задача обучения* заключается не только в приобретении учащимися определенных знаний и умений, но, что очень важно, в развитии у них творческих способностей, стремления к самостоятельному творчеству.

*Результат работы -*индивидуальные проекты учащихся, выполненные в программе CorelDRAW: национальная символика, эскизы композиций по дизайну и т.д.

## **Место предмета в учебном плане:**

Программа разработана в соответствии с учебным планом ООО ГБОУ СО ЦПМСС «Эхо» для глухих обучающихся и рассчитана на следующее количество часов:

- в 10 классе 34 учебные недели, 34 часов в год, 1 час в неделю;
- в 11 классе 34 учебные недели, 34 часов в год, 1 час в неделю;
- в 12 классе– 34 учебные недели, 34 часов в год, 1 час в неделю;

### **Требования к уровню подготовки выпускников**

## *В результате изучения предмета*

- освоение знаний, составляющих основу научных представлений об информации, технологиях и моделях;

- развитие познавательных интересов, интеллектуальных и творческих способностей средствами ИКТ;

- воспитание ответственного отношения к информации с учетом правовых и этических аспектов ее распространения, избирательного отношения к полученной информации;

- выработка навыков применения средств ИКТ в повседневной жизни, при выполнении индивидуальных проектов, в учебной деятельности, при дальнейшем освоении профессий, востребованных на рынке труда.

## **Обязательный минимум содержания основных образовательных программ**

Оперирование компьютерными информационными объектами в наглядно-графической форме (графический пользовательский интерфейс). Создание, именование, сохранение, удаление объектов, организация их семейств. Защита информации от компьютерных вирусов.

Предметные области, в рамках которых наиболее успешно можно реализовать указанные темы раздела образовательного стандарта по информатике и информационным технологиям.

Запись средствами ИКТ информации об объектах и процессах окружающего мира (природных, культурно-исторических, школьной жизни, индивидуальной и семейной истории):

запись изображений с использованием различных устройств (цифровых фотоаппаратов и микроскопов, видеокамер, сканеров, магнитофонов); Создание и обработка информационных объектов.

Рисунки и фотографии. Ввод изображений с помощью инструментов графического редактора, сканера, графического планшета, использование готовых графических объектов. Геометрические и стилевые преобразования. Использование примитивов и шаблонов.

Образовательные области приоритетного освоения: искусство; проектная деятельность в различных предметных областях.

## **Проектирование и моделирование**

Рисунки. Двумерная графика. Использование стандартных графических объектов и конструирование графических объектов: выделение, объединение, геометрические преобразования фрагментов и компонентов.

Образовательные области приоритетного освоения: черчение, материальные технологии, искусство, география, естественно-научные дисциплины.

Организация информационной среды

Создание и обработка комплексных информационных объектов в виде страницы, презентации с использованием шаблонов.

### **Требования к уровню подготовки выпускников**

Учащиеся должны

#### **знать:**

- особенности, достоинства и недостатки растровой графики;
- особенности, достоинства и недостатки векторной графики;
- методы описания цветов в компьютерной графике цветовые модели;
- способы получения цветовых оттенков на экране и принтере;
- методы сжатия графических данных;
- проблемы преобразования форматов графических файлов;
- назначение и функции различных графических программ.

### **уметь:**

-

- выделять фрагменты изображений с использованием различных инструментов (область, лассо, волшебная палочка и др.);
- перемещать, дублировать, вращать выделенные области;
- редактировать фотографии с использованием различных средств художественного оформления;
- сохранять выделенные области для последующего использования;
- раскрашивать чёрно-белые эскизы и фотографии;
- применять к тексту различные эффекты.

# **Учебно-методическое и материально-техническое обеспечение**

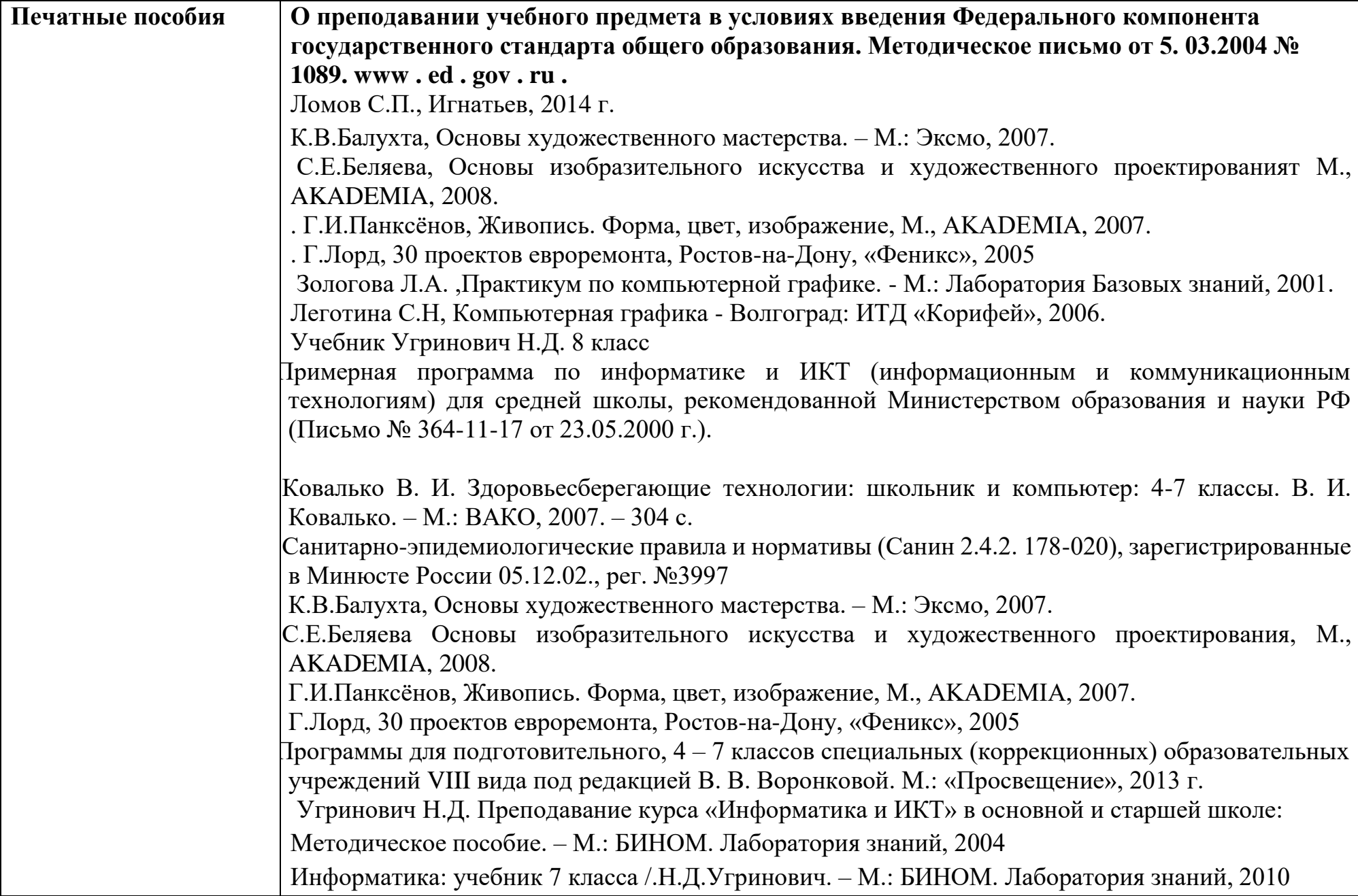

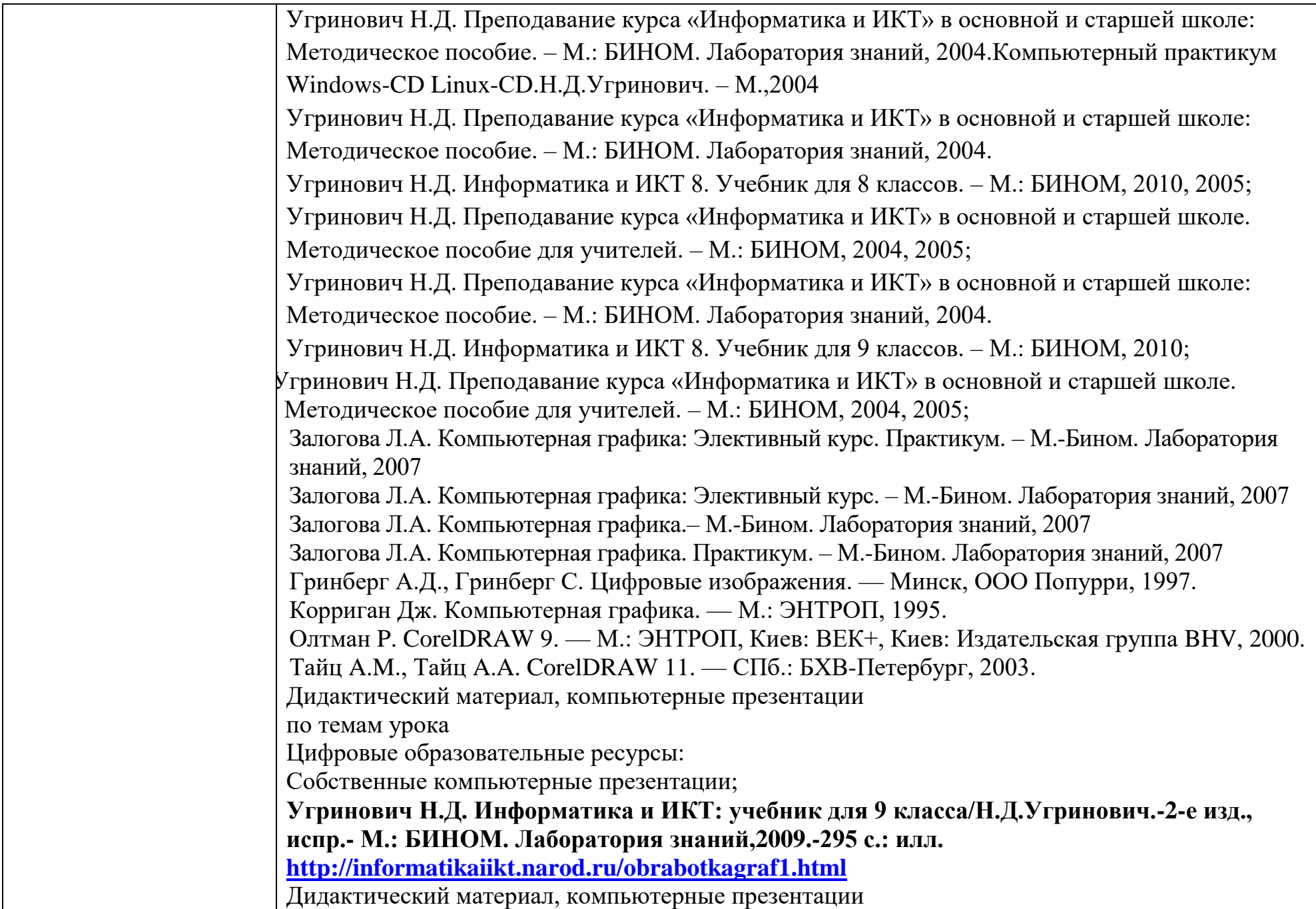

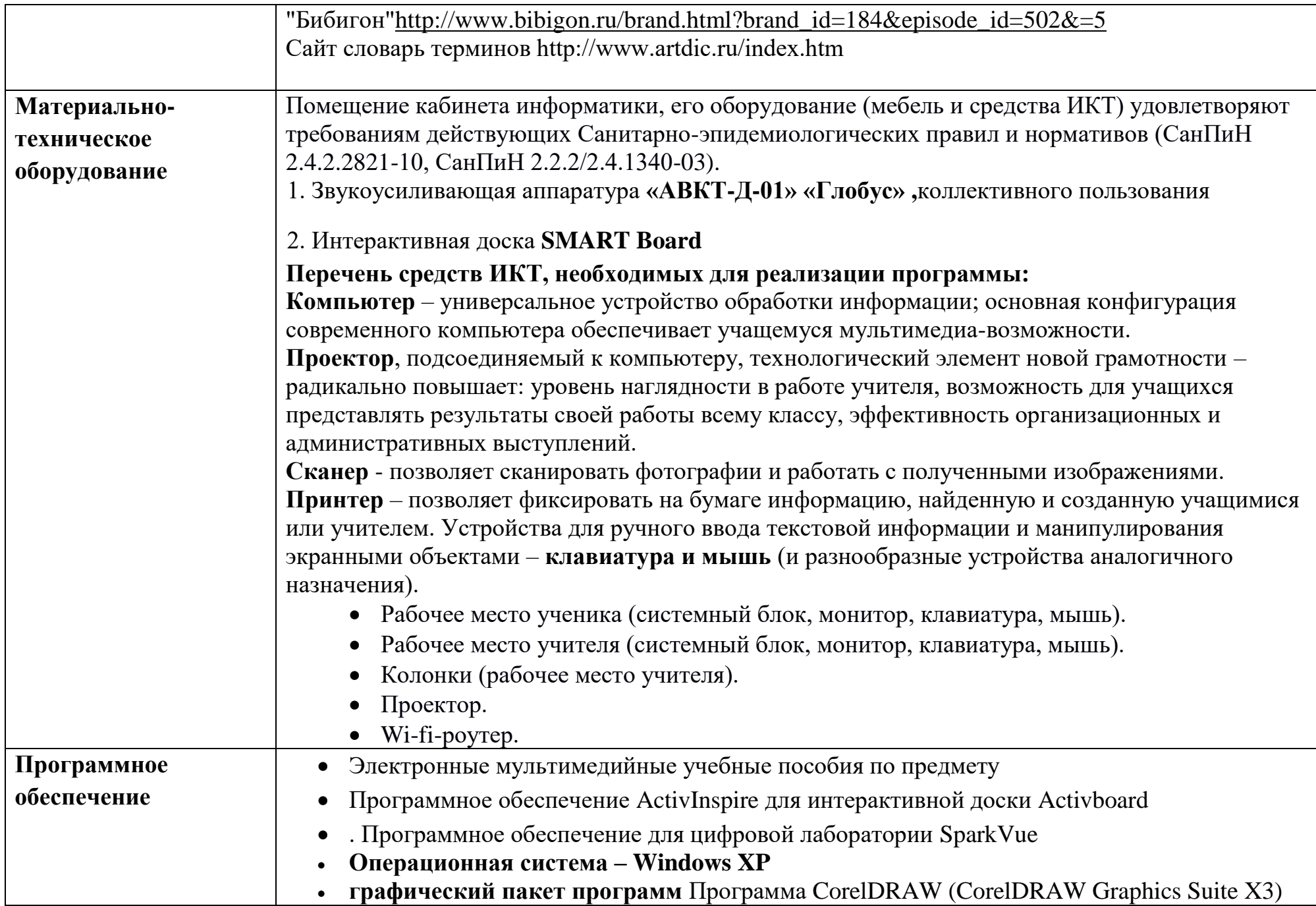

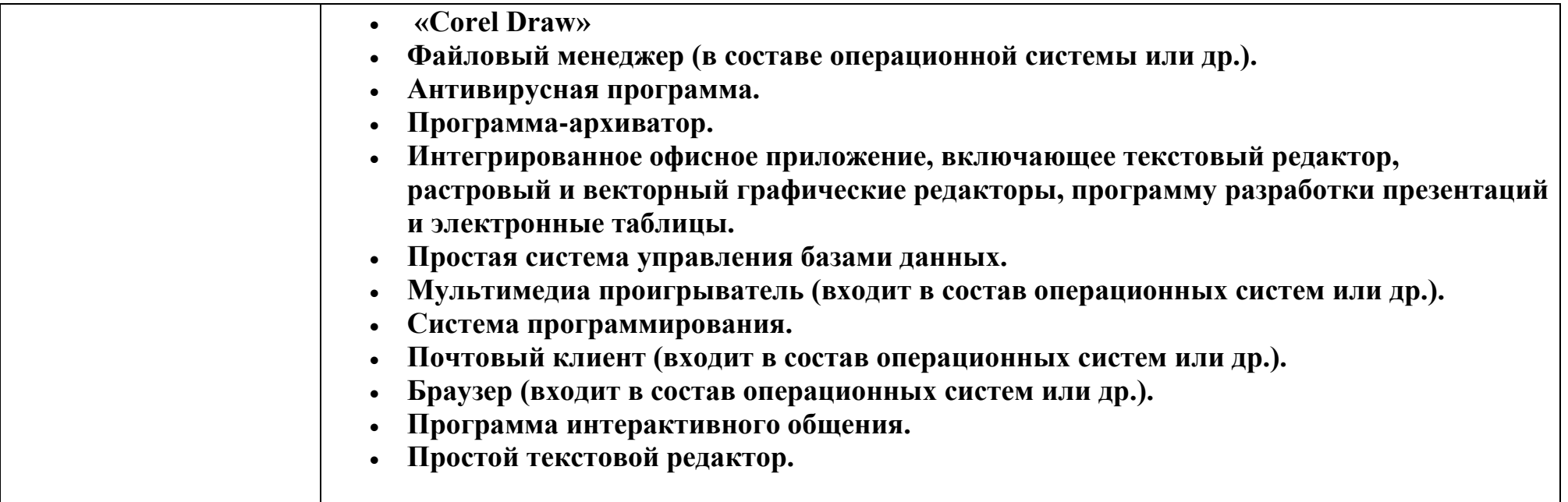

## **Учебно-тематическое планирование на 2022– 2023 учебный год**

Предмет компьютерная графика Класс(ы) 10 Учитель: Разумова А.В. Кол-во вед. часов \_\_\_\_34\_\_\_\_\_

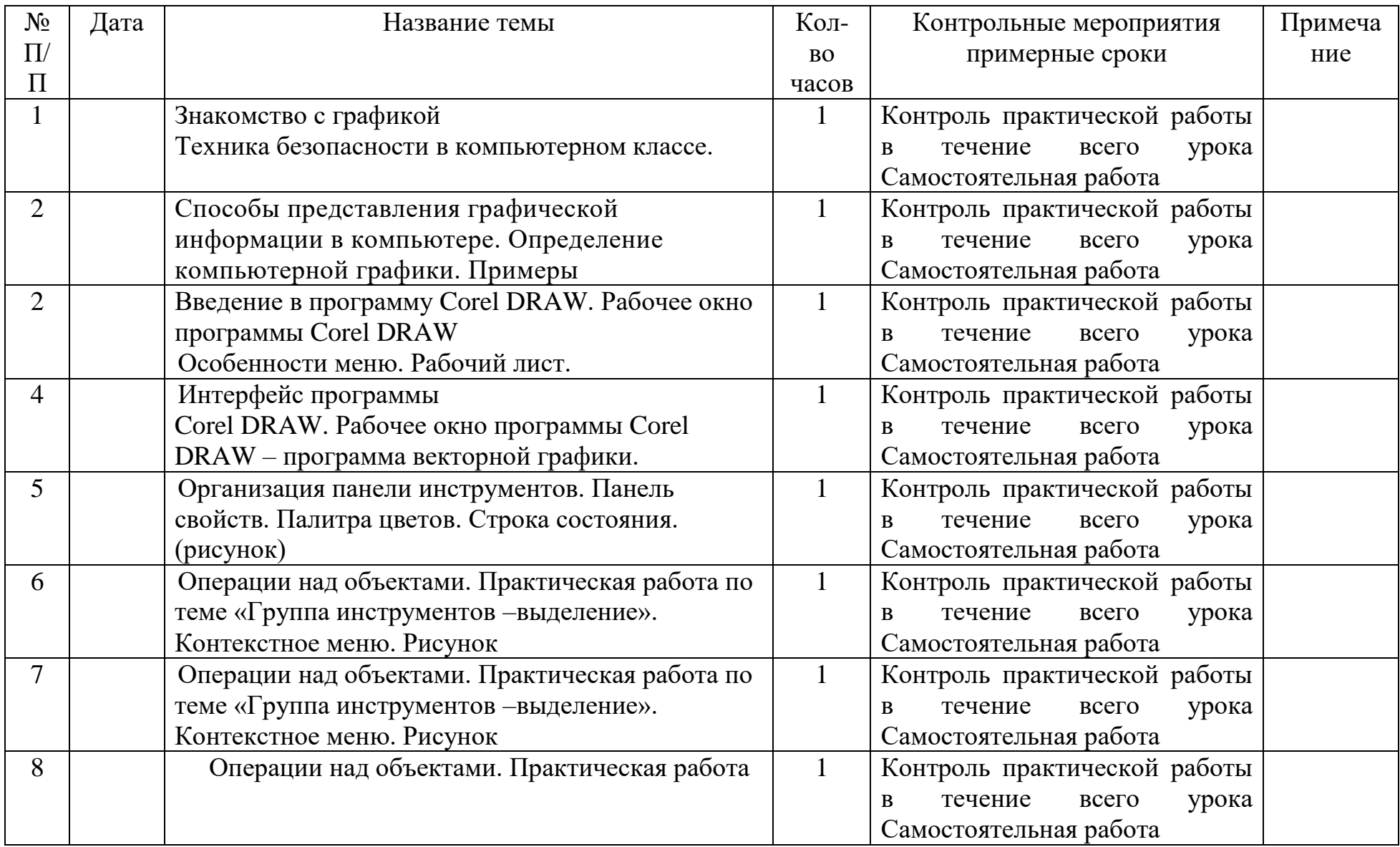

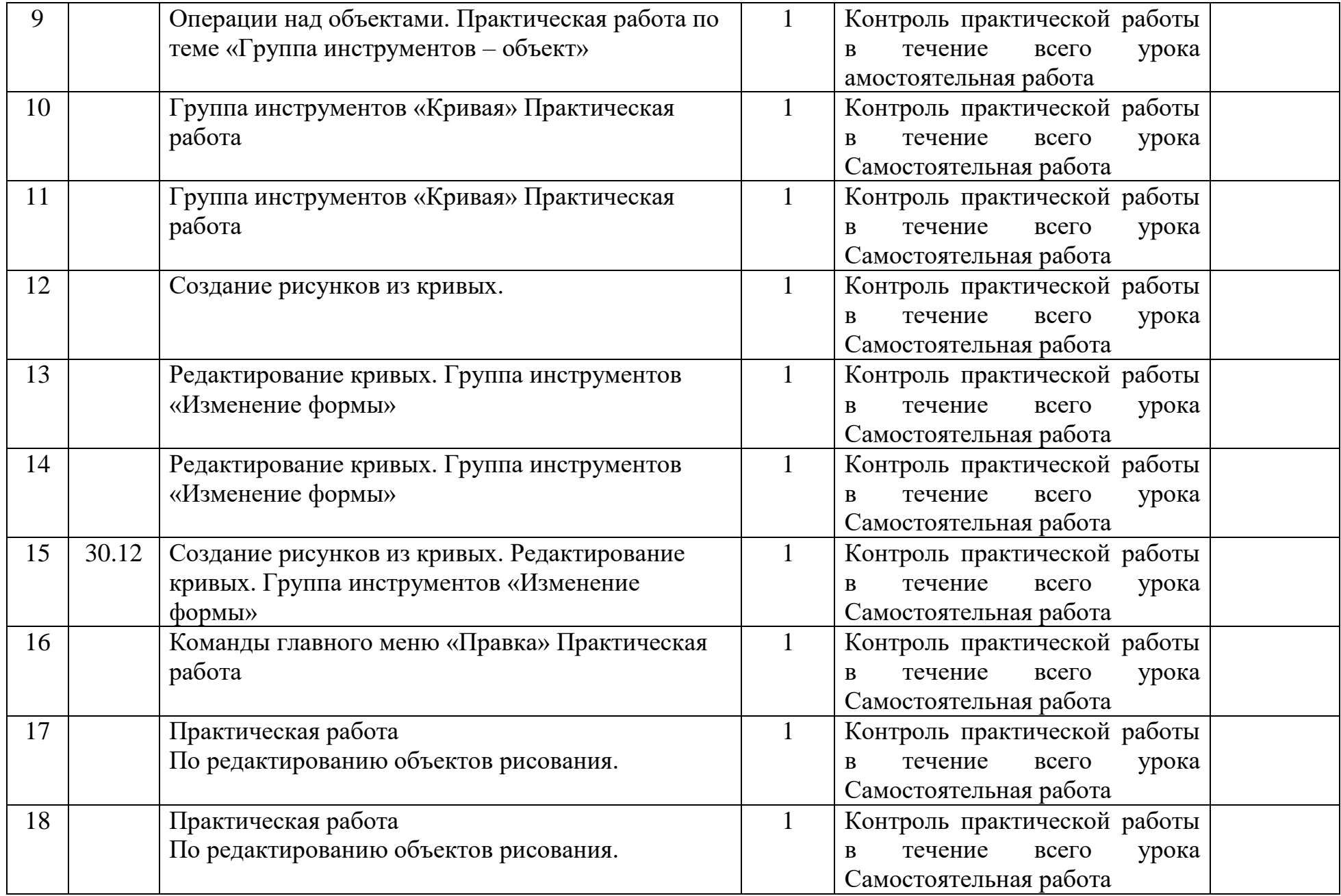

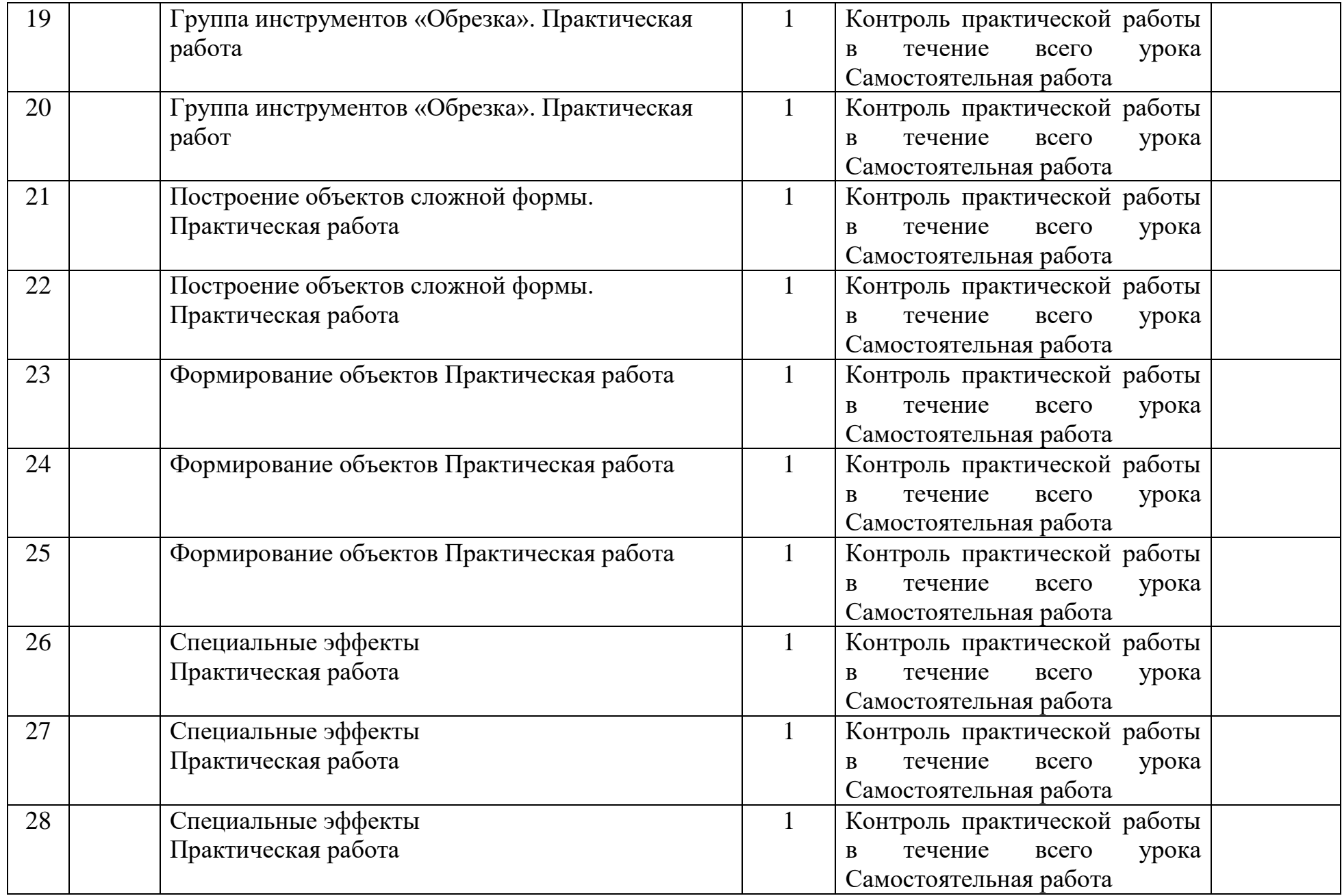

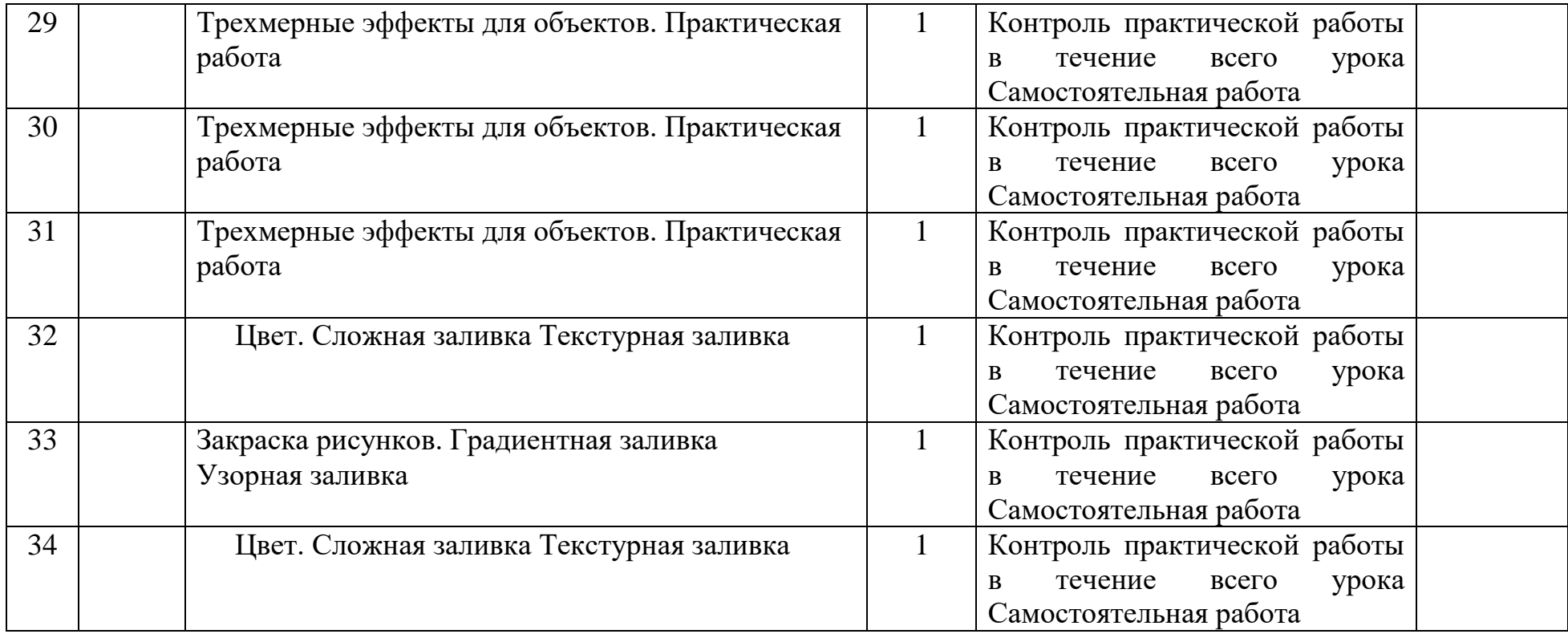

## **Учебно-тематическое планирование на 2022– 2023 учебный год**

Предмет компьютерная графика Класс(ы) 11 Учитель: Разумова А.В. Кол-во вед. часов \_\_\_\_34\_\_\_\_\_

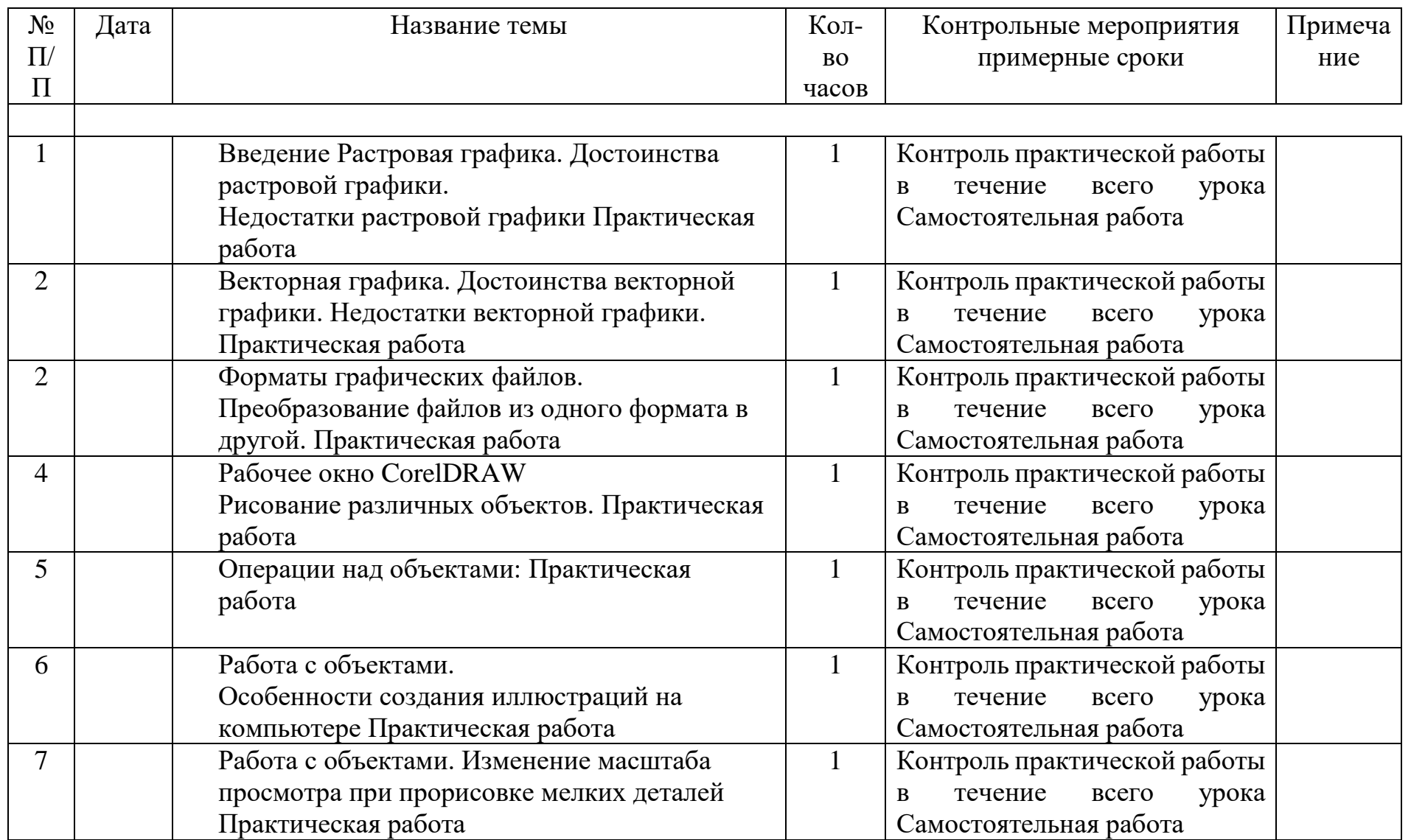

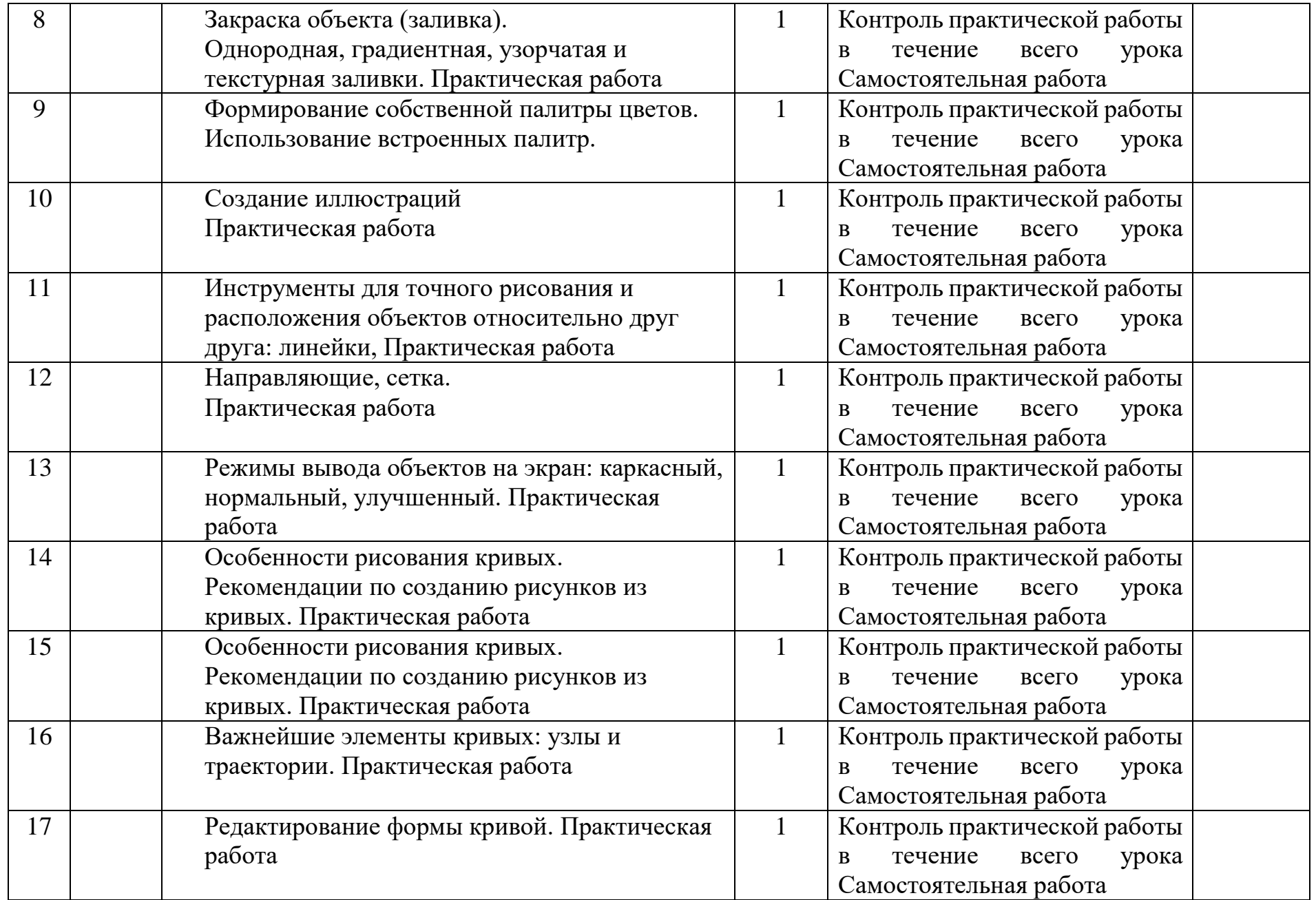

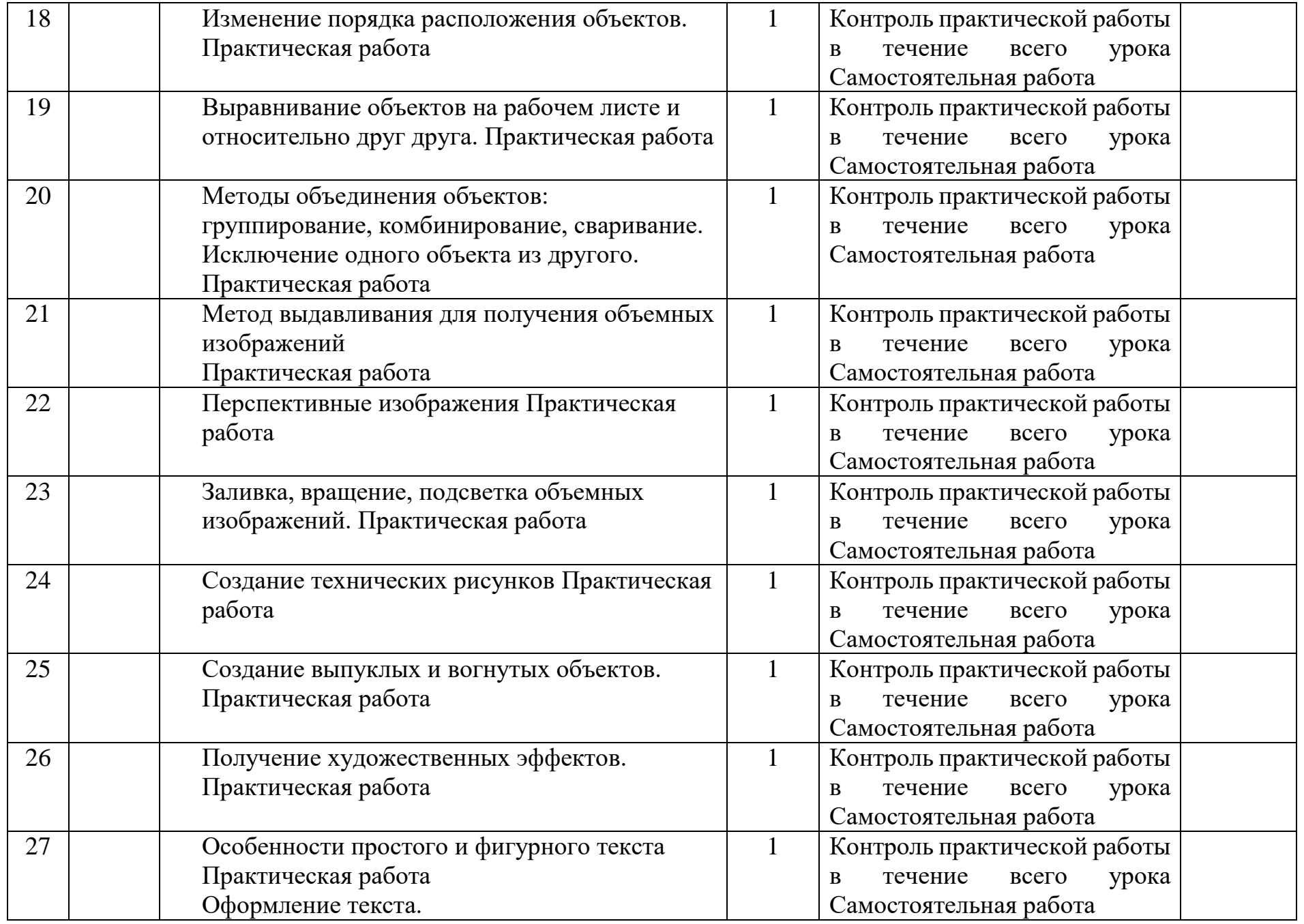

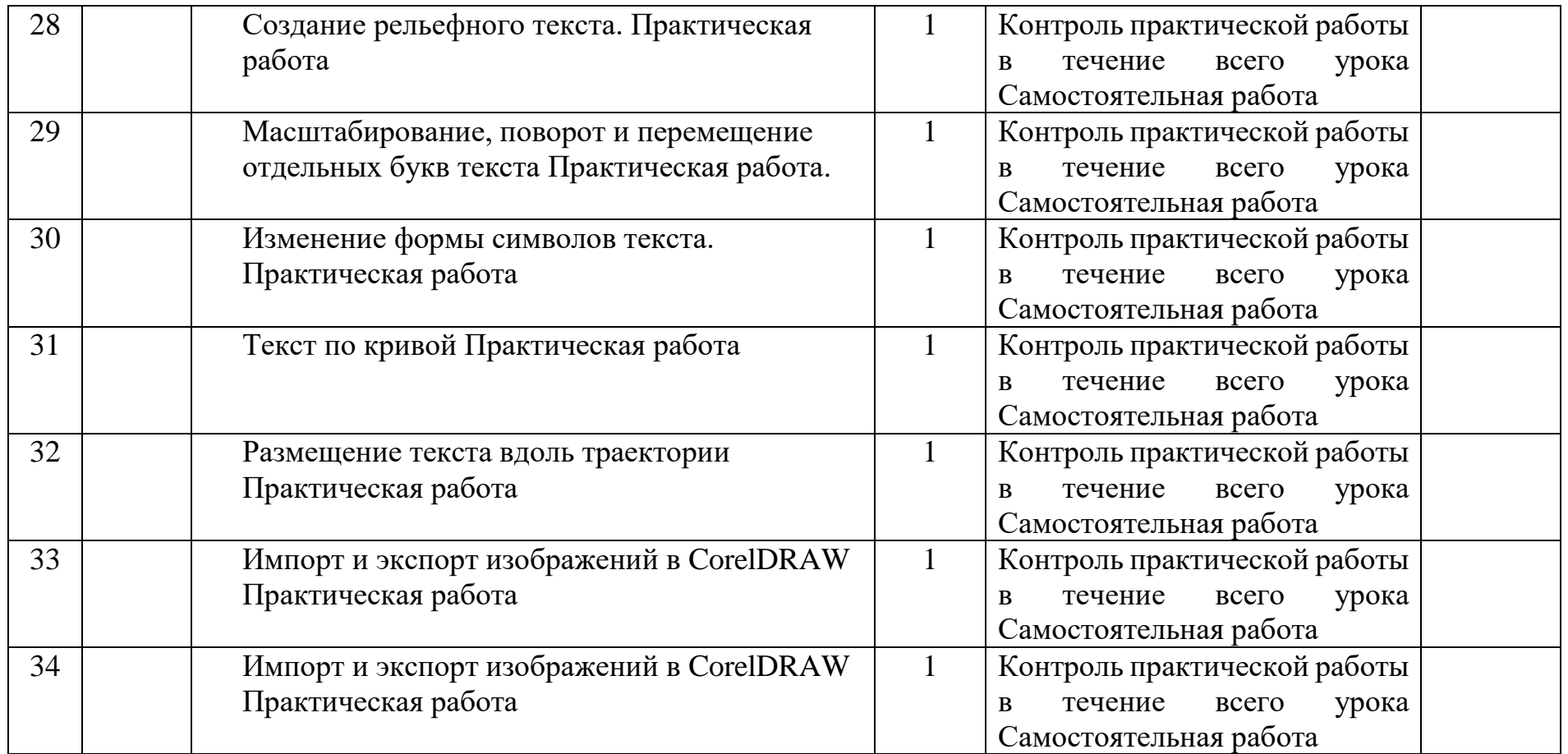

## **Учебно-тематическое планирование на 2022– 2023 учебный год**

Предмет компьютерная графика Класс(ы) 12 Учитель: Разумова А.В. Кол-во вед. часов \_\_\_\_34\_\_\_\_\_

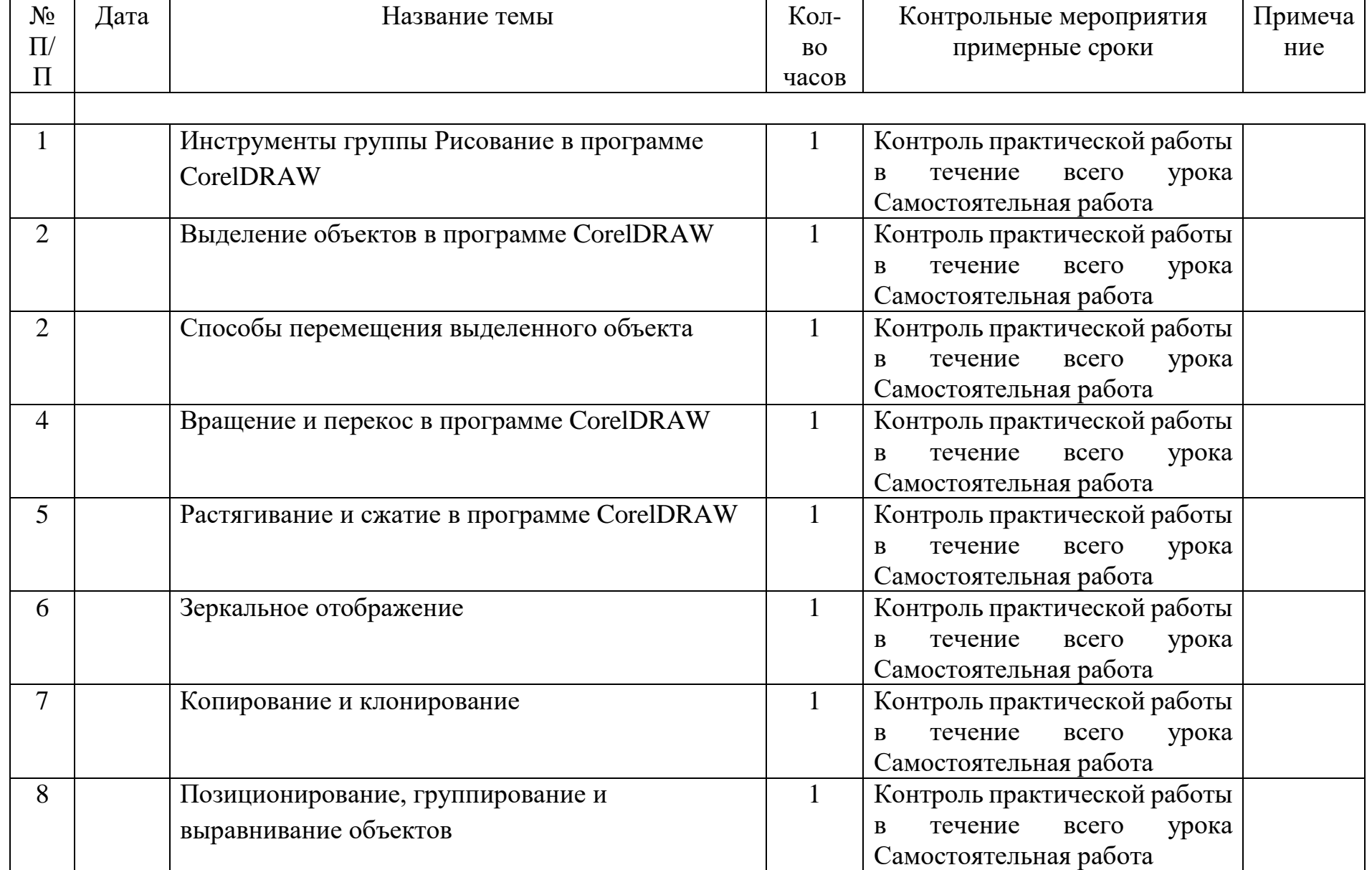

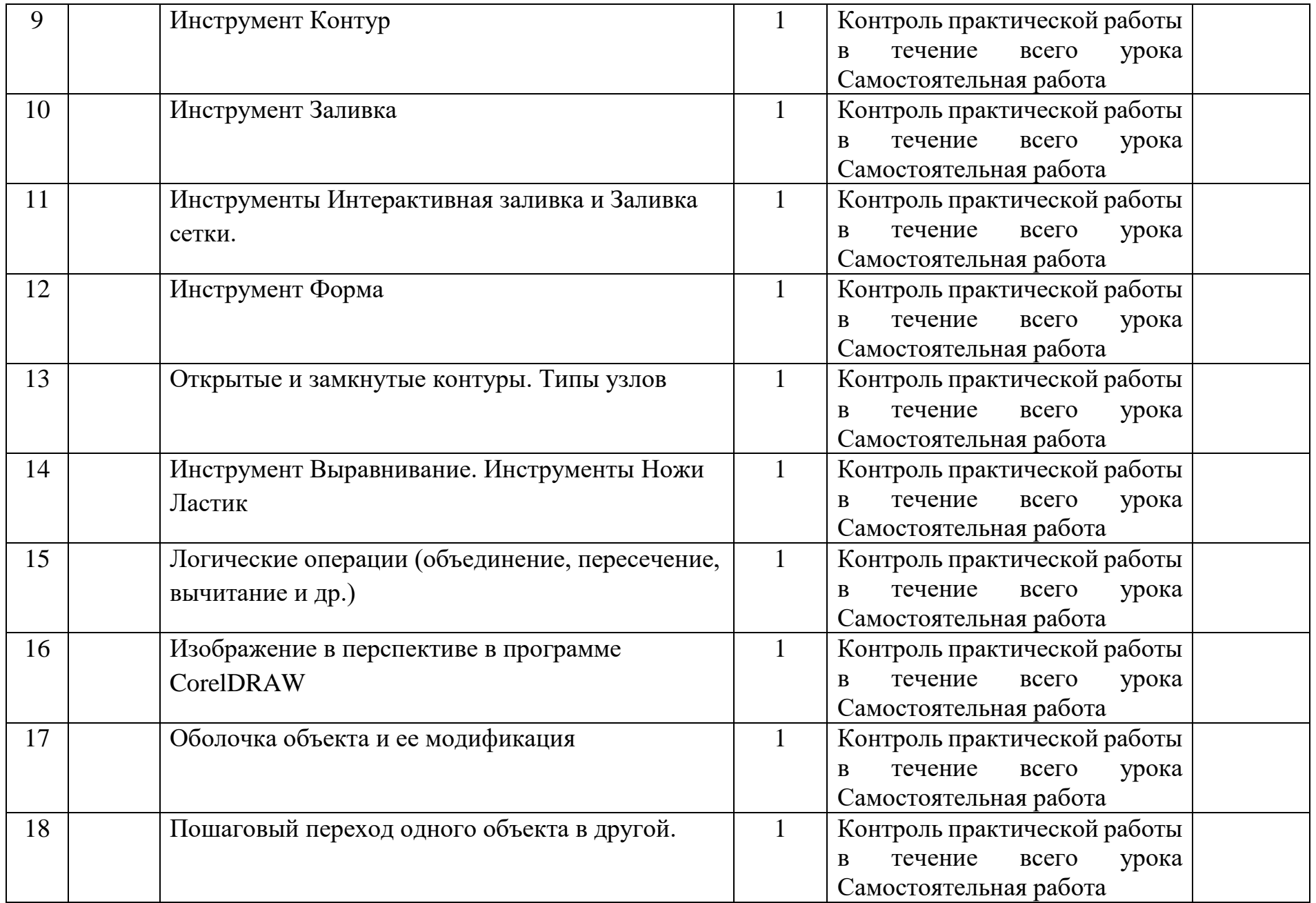

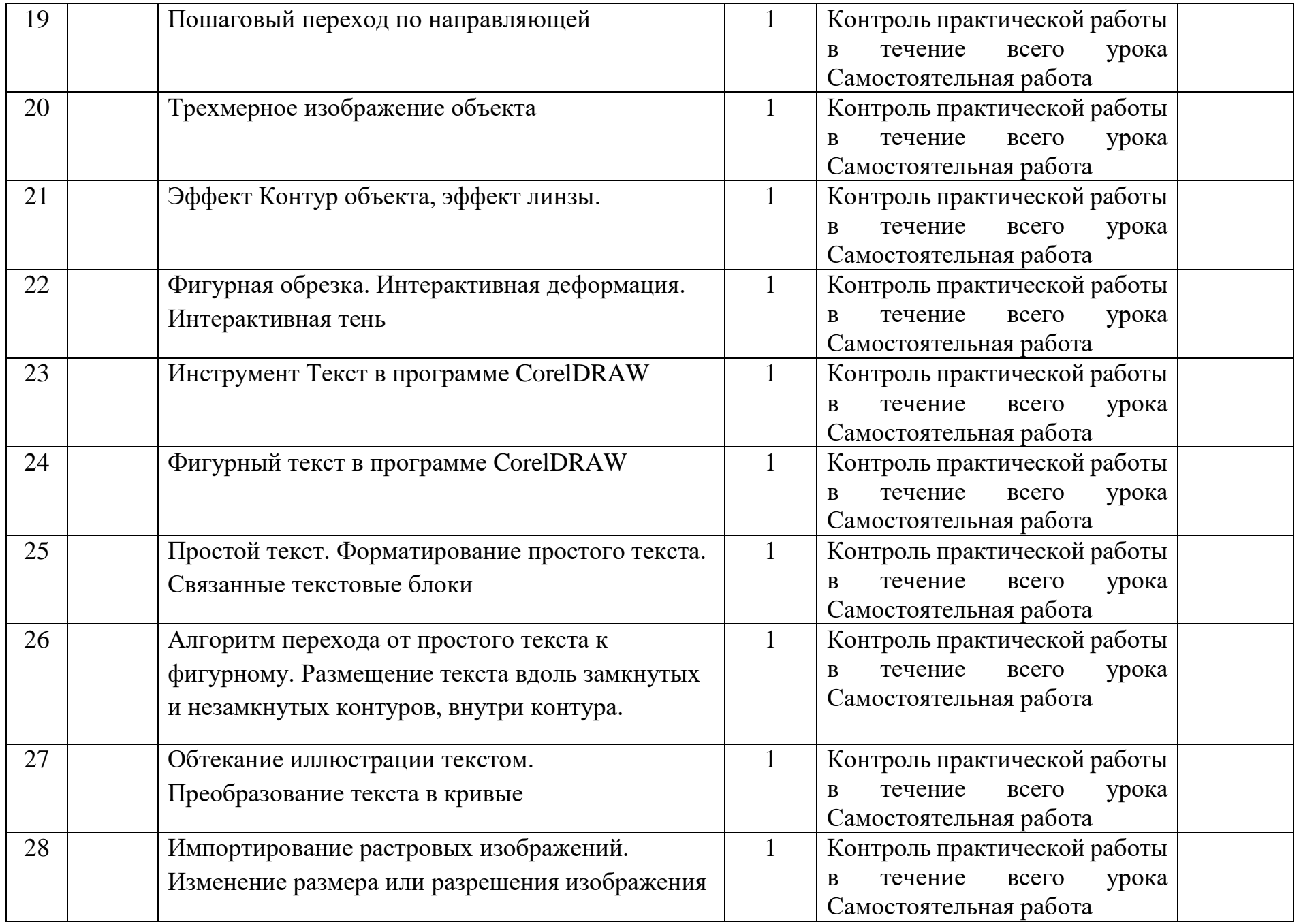

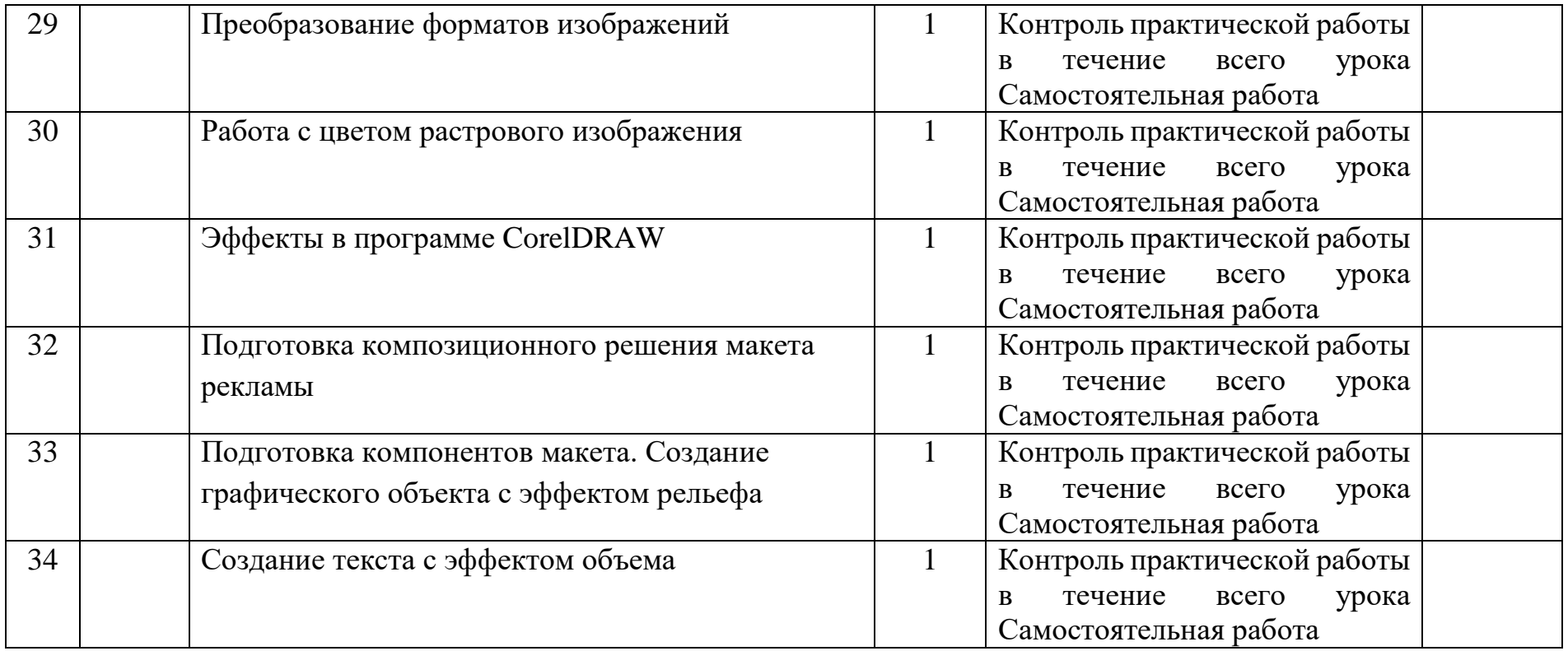